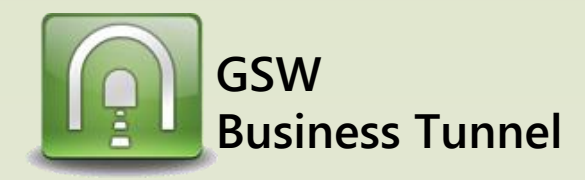

## **Example D03**

**Page 3**

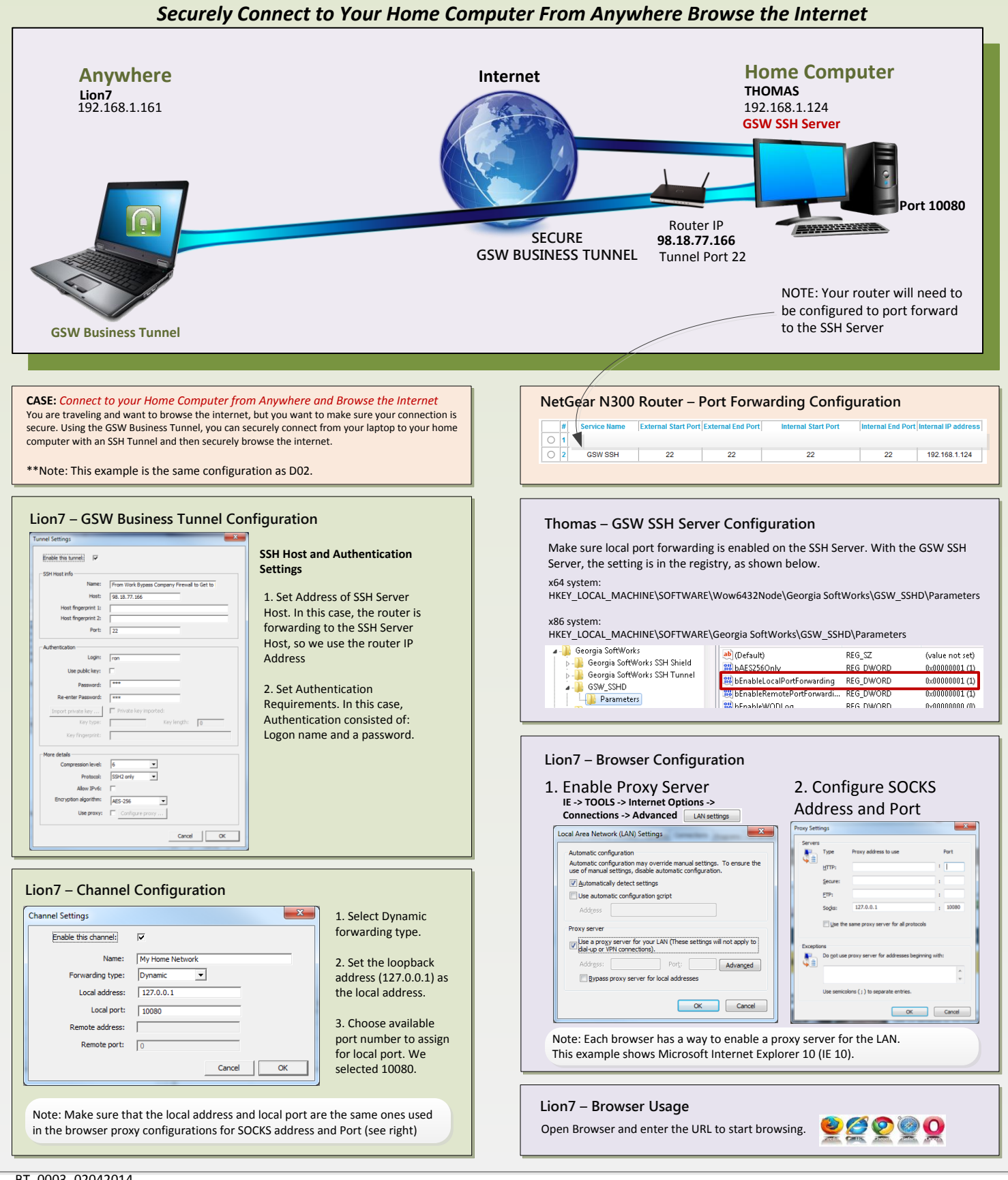